# **User Guide**

MARS Report Employee/Supervisor/Admin

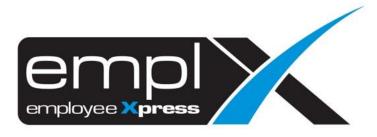

# CONTENTS

| Contents0                                                                                           |
|----------------------------------------------------------------------------------------------------|
| Access to MARS Report1                                                                              |
| 1.1 Accessing to MARS Report1                                                                       |
| Report Feature                                                                                      |
| 2.1 Report layout and explanation2                                                                  |
| 2.2 Report Mode2                                                                                    |
| 2.3 Report Template Control                                                                         |
| 2.4 Report Tool bar                                                                                 |
| 2.5 Report Content                                                                                  |
| 2.5.1 Change sorting by column                                                                      |
| 2.5.2 Change column ordering                                                                        |
| 2.5.3 Filter column                                                                                 |
| How to retrieve report                                                                              |
| 3.1 Retrieve report from report list button                                                         |
| 3.2 Retrieve report from side report list5                                                          |
| How to combine report                                                                               |
| 4.1 combine report from the report list button7                                                     |
| 4.2 Combine report from the side report list                                                        |
| Appendix                                                                                            |
| 5.1 Combine multiple reports                                                                        |
| 5.2 Save current report format as new template9                                                     |
| 5.3 Freeze column when scrolling 10                                                                 |
| 5.4 Export current report with password protected 11                                                |
| 5.5 Change format of column using <b>Format cells</b> 12                                            |
| 5.6 Add conditional formating using Conditional formatting14                                        |
| 5.7 Calculate total basic salary for all active employee using Compact form and charts 16           |
| 5.8 Summarize leave taken in a year using Classic form                                              |
| 5.9 Analyze timecard late in/early out using Classic form, Format cells, and Conditional formatting |

# ACCESS TO MARS REPORT

# 1.1 Accessing to MARS Report

|                       |          |          |               | [          | Report | Administrative |   |   |   |    |    |           |               |           |
|-----------------------|----------|----------|---------------|------------|--------|----------------|---|---|---|----|----|-----------|---------------|-----------|
| 🌣 Report              |          |          |               |            |        |                |   |   |   |    |    |           |               |           |
|                       |          |          |               |            |        |                |   |   |   |    |    |           |               |           |
| Clear HSave as Net    |          |          |               | ecze Date  |        |                |   |   |   |    |    |           | tions Fields  | Fullscre. |
| •                     |          | Export ( |               | reeze Date | 5      | 6              | 7 | 8 | 9 | 10 | 11 | Format Op | otions Fields |           |
|                       | ✓ 🖪 Save | Export ( | Grid Charts F | reeze Date | 5      | 6              | 7 | 8 | 9 | 10 | 11 | Format Op | otions Fields | Fullscre. |
| -<br>Limit: 0 / 3 🕏 📑 |          | Export ( | Grid Charts F | reeze Date | 5      | 6              | 7 | 8 | 9 | 10 | 11 | Format Op | otions Fields | Fullscre. |
| -<br>Limit: 0/3 •     | Retrieve | Export ( | Grid Charts F | reeze Date | 5      | 6              | 7 | 8 | 9 | 10 | 11 | Format Op | otions Fields | Fullscre. |

Figure 1.1

## **REPORT FEATURE**

#### 2.1 Report layout and explanation

| 🌣 Report           |                    |                      |            |     |     |       |                      |            |
|--------------------|--------------------|----------------------|------------|-----|-----|-------|----------------------|------------|
| Employee Superviso | r Admin (b)        |                      |            |     |     |       |                      | (c)        |
| Clear H            | ▼ 🖪 Save E         | xport Grid Charts Fi | reeze Date |     |     |       | Format Options Field | s Fullscre |
| Limit: 0 / 3 🛛     | Retrieve           | 2 3                  | 4 5        | 6 7 | 8 9 | 10 11 | 12 13                | 14 (e)     |
| Claim              | > (d) <sub>2</sub> |                      |            |     |     |       |                      |            |
| Employee           | > 4                |                      |            |     |     |       |                      |            |
| Leave              | > 6                |                      |            |     |     |       |                      |            |
| Overtime           | > 7                |                      |            |     |     |       |                      |            |
| Payroll            | > 9                |                      |            |     |     |       |                      |            |
| PE                 | > 11               |                      |            |     |     |       |                      |            |
| Timecard           | 12<br>> 12         |                      |            |     |     |       |                      |            |

Figure 2.1

- a. Mode report mode tabs selection
- b. Report templates control select and manage report template.
- c. Report tool bar Report feature
- d. Available report list of reports assigned.
- e. Report content selected report will show in this area

## 2.2 Report Mode

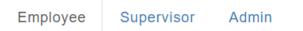

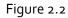

- 1. Employee mode, show the employee tab if module access granted, report list will refer to the employee control.
- 2. Supervisor mode, show the supervisor tab if module access granted, report list will refer to the supervisor control
- 3. Admin mode, show the admin tab if module access granted, report list will refer to the access group assignment.

## 2.3 Report Template Control

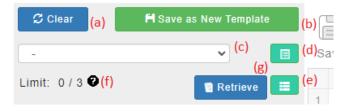

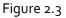

- a. Clear clear report & template selection
- b. Save as New Template save selected report and report formatting as new template.
- c. Template select option pull report from saved template.
- d. Saved Template button manage saved templates.

- e. Report List button select report for combine.
- f. Combine report limit can combine report up to set limit.
- g. Retrieve Report button pull report base on report selected.

# 2.4 Report Tool bar

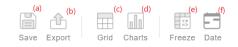

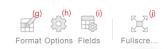

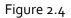

- a. Save save as new template/ update selected template.
- b. Export Export report (print, csv, excel, image), allow to setup password for export.
- c. Grid show report as Grid format.
- d. Chart generate chart from selected report.
- e. Freeze freeze column view when scroll to right.
- f. Date date filter for report base on selected field
- g. Format report column formatting
- h. Option Report display option.
- i. Field manage display column.
- j. Full Screen change report portion to full screen.

## 2.5 Report Content

Report content will be show in highlighted area.

| Clear H Save as New Template | Save Export Grid Char                   |                                            |                              |                                       | Format Options Fields                     |
|------------------------------|-----------------------------------------|--------------------------------------------|------------------------------|---------------------------------------|-------------------------------------------|
| Limit: 1/3 2                 | 1<br>1 © COMPANY NAME                   | 2 3<br>\$\$ EMPLOYEE NO \$\$ TITLE         | 4<br>© EMPLOYEE NAME © FIRST | 5 6 7<br>NAME © LAST NAME © HIRE DATE | 8 9<br>© REHIRE DATE © ADJUSTED HIRE DATE |
| Employee Profile Report 1    | 2 <sup>a</sup> aladii Io-I ii Ioai<br>3 | ter en en en en en en en en en en en en en | producted and a second       | ur en la sint                         |                                           |
| Employee History Report      | 4                                       |                                            |                              |                                       |                                           |
| Employee Job History Report  | 6                                       |                                            |                              |                                       |                                           |

Figure 2.5

#### 2.5.1 Change sorting by column

Move pointer to the column header, the icon highlighted below will be show. Click on the icon to change sorting.

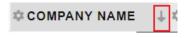

Figure 2.6

#### 2.5.2 Change column ordering

To change ordering of report column, drag and drop the column to desire position.

|   | 1              | 2             | 3 | 4                                 | 5                                                                                                    | 6                     | 7          | ٤        |
|---|----------------|---------------|---|-----------------------------------|----------------------------------------------------------------------------------------------------|-----------------------|------------|----------|
| 1 | COMPANY NAME   | C EMPLOYEE NO |   | CALC NAME                         | FIRST NAME                                                                                                    | CAST NAME             | CHIRE DATE | * REHIRE |
| 2 | The set of the | 1.00 C        | - | All parts in a state of the parts | de se la companya de la companya de la companya de la companya de la companya de la companya de la companya de | and the second second |            |          |

Figure 2.7

#### 2.5.3 Filter column

Click on the highlighted icon to filter.

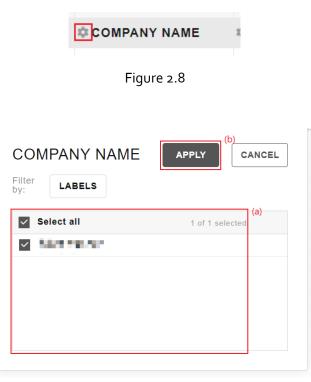

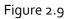

- a. Column value list select value want to filter.
- b. Apply click apply button for apply the filter value.
- c. Cancel discard filter value and close pop up.

#### **HOW TO RETRIEVE REPORT**

# 3.1 Retrieve report from report list button.

1. Click on Report List Button.

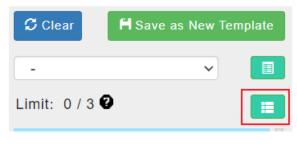

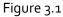

2. Pop up a window, show report list table.

| Category | - | Report                      | ¢ | Sele<br>(a) | ct   | \$ |
|----------|---|-----------------------------|---|-------------|------|----|
| Search   | • | Search                      |   | Sea         | arch |    |
| Claim    |   | Claim Details Report        |   |             | (b)  |    |
| Claim    |   | Claim Entitlement Report    |   |             |      |    |
| Employee |   | Employee Profile Report     |   |             |      |    |
| Employee |   | Employee History Report     |   |             |      |    |
| Employee |   | Employee Job History Report |   |             |      |    |

Retrieve Close

Figure 3.2

- a. Search Enter keywords to search report.
- b. Select checkbox checked indicate report is selected.
- c. Close to close popup window.
- d. Retrieve Pull report base on report selected.
- 3. Select report want to retrieve by clicking on checkbox. Click Retrieve button.
- 4. Report content will show selected report information.

## 3.2 Retrieve report from side report list.

1. Click on module name from the side report list.

| Claim    | > |
|----------|---|
| Employee | > |
| Leave    | > |
| Overtime | > |
| Payroll  | > |
| PE       | > |
| Timecard | > |

Figure 3.3

2. Module name will expand and show report available of the module.

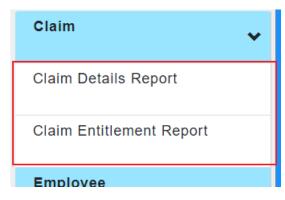

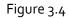

3. Click on report name, report name will be highlighted and indicate the report selected sequence.

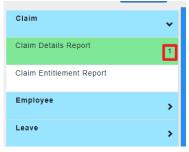

Figure 3.5

4. Click on Retrieve button, to pull the report information base on selected report sequence.

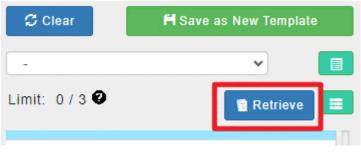

Figure 3.6

## HOW TO COMBINE REPORT

# 4.1 combine report from the report list button.

Select more than one report from Report List popup window. Then click on Retrieve button.

| Search     Search     Search       Claim     Claim Details Report     Image: Claim Claim Entitlement Report       Claim     Claim Entitlement Report     Image: Claim Claim Entitlement Report       Employee     Employee Profile Report     Image: Claim Entitlement Report | Category + | Report ¢                    | Selec | ot  | 4 |
|----------------------------------------------------------------------------------------------------|------------|-----------------------------|-------|-----|---|
| Claim Claim Entitlement Report Claim Employee Employee Profile Report                                                                                                    | Search     | Search                      | Sea   | rch |   |
| Employee Employee Profile Report                                                                                                    | Claim      | Claim Details Report        |       |     |   |
|                                                                                                    | Claim      | Claim Entitlement Report    |       |     |   |
| Employee Employee History Report                                                                                                    | Employee   | Employee Profile Report     |       |     |   |
|                                                                                                    | Employee   | Employee History Report     |       |     |   |
| Employee Sob History Report                                                                                                    | Employee   | Employee Job History Report |       |     |   |

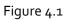

# 4.2 Combine report from the side report list.

Click on multiple report name, make sure selected reports are highlighted.

| Limit: 2/3               | 🔋 Retrieve 📰 |
|--------------------------|--------------|
| Claim                    | ~            |
| Claim Details Report     | 1            |
| Claim Entitlement Report | 2            |
| Employee                 | >            |

Figure 4.2

## APPENDIX

#### 5.1 Combine multiple reports

Select reports that wanted to combine into a report, up to 3 reports at once

| Limit: 2/3 🛛                | ieve 🔳 |
|-----------------------------|--------|
| Claim                       | >      |
| Employee                    | ~      |
| Employee Profile Report     | 1      |
| Employee History Report     |        |
| Employee Job History Report | 2      |
| Employee Dependents Report  |        |
| Employee Benefit Report     |        |
| Employee Job Report         |        |

The reports will be combine follow by its **employee no** and loaded as below after click on Retrieve button.

| Clear H Save as New Template                                                                                                    | Save Export                                                                  | Grid Charts | Freeze Date |             |                 |                                          |                  |             |                   | armat Options Field | - 15 JJ     |
|----------------------------------------------------------------------------------------------------|------------------------------------------------------------------------------|-------------|-------------|-------------|-----------------|------------------------------------------|------------------|-------------|-------------------|---------------------|-------------|
| Limit: 2/3 🔍 📲 Retrieve                                                                                                    |                                                                              |             |             |             |                 |                                          |                  |             |                   |                     |             |
| Claim >                                                                                                    |                                                                              |             |             |             |                 |                                          |                  |             |                   |                     |             |
| Employee 🗸 🗸                                                                                                    |                                                                              |             |             |             |                 |                                          |                  |             |                   |                     |             |
| Employee Profile Report                                                                                                    |                                                                              |             |             |             |                 |                                          |                  |             |                   |                     |             |
| Employee History Report                                                                                                    |                                                                              |             |             |             |                 |                                          |                  |             |                   |                     |             |
| Employee Job History Report 2                                                                                                    |                                                                              |             |             |             | 0               | Loading data<br>Waiting for the response | nse 0.6          |             |                   |                     |             |
| Employee Dependents Report                                                                                                    |                                                                              |             |             |             |                 |                                          |                  |             |                   |                     |             |
| Employee Benefit Report                                                                                                    |                                                                              |             |             |             |                 |                                          |                  |             |                   |                     |             |
| Employee Job Report                                                                                                    |                                                                              |             |             |             |                 |                                          |                  |             |                   |                     |             |
|                                                                                                    |                                                                              |             |             |             |                 |                                          |                  |             |                   |                     |             |
| Employee Supervisor Report                                                                                                    |                                                                              |             |             |             |                 |                                          |                  |             |                   |                     |             |
| C Clear M Save as New Temptate                                                                                                    | i t                                                                          | Grid Charts | Freeze Date |             |                 |                                          |                  |             |                   | ormat Options Fiel  |             |
| C Cites M Save as New Template                                                                                                    | Save Export                                                                  | Grid Charts | Freeze Date | 3           | 4               | 5                                        | 6                | 7           | F                 | ormat Options Fiel  | ts Fullscre |
| C Clear H Save as New Tenside                                                                                                    | Save Export                                                                  | Grid Charts | PLOYEE NO   | 3<br>©TITLE | © EMPLOYEE NAME | 5<br>¢FIRST NAME                         | 6<br>© LAST NAME | © HIRE DATE | 8<br>©REHIRE DATE | ormat Options Fiel  | ts Fullscre |
| C Clear M Save as New Tensiale                                                                                                    | Save Export                                                                  | Grid Charts | PLOYEE NO   | © TITLE     | © EMPLOYEE NAME |                                          |                  | © HIRE DATE | 8<br>©REHIRE DATE | ormat Options Fiel  | ts Fullscre |
| C Cear M Cove as New Template -  -  -  Cear  Cear  -  Cear  -  -  -  -  -  -  -  -  -  -  -  -  -                                                                                                    | Save Export                                                                  | Grid Charts | PLOYEE NO   | © TITLE     | © EMPLOYEE NAME |                                          |                  | © HIRE DATE | 8<br>©REHIRE DATE | ormat Options Fiel  | ts Fullscre |
| C Crear Aliver as New Template Claim Claim Employee Formerse Evolutio Based                                                                                                    | Save Export                                                                  | Grid Charts | PLOYEE NO   | © TITLE     | © EMPLOYEE NAME |                                          |                  | © HIRE DATE | 8<br>©REHIRE DATE | ormat Options Fiel  | ts Fullscre |
| C Crue Microv as New Template -  -  -  Claim Claim Employee Employee 5                                                                                                    | Save Export                                                                  | Grid Charts | PLOYEE NO   | © TITLE     | © EMPLOYEE NAME |                                          |                  | © HIRE DATE | 8<br>©REHIRE DATE | ormat Options Fiel  | ts Fullscre |
| C Crear Miser as filer Templots Claim Claim Employee Frolile Report 1 Employee Frolile Report 1 Employee Frolile Frolile Fro | Save Export                                                                  | Grid Charts | PLOYEE NO   | © TITLE     | © EMPLOYEE NAME |                                          |                  | © HIRE DATE | 8<br>©REHIRE DATE | ormat Options Fiel  | ts Fullscre |
| Close Move at New Temploe  Move at New Temploe  Claim  Calaim  Employee  Employee  Fortile Report  Employee  Claion  Employee  2                                                                                                    | Save Export  Save Export  1 0 COMPANY ARREE  2  4  5  6  7  8  6  10  11  12 | Grid Charts | PLOYEE NO   | © TITLE     | © EMPLOYEE NAME |                                          |                  | © HIRE DATE | 8<br>©REHIRE DATE | ormat Options Fiel  | ts Fullscre |
| Close Move at New Tomplee                                                                                                    | Save Export                                                                  | Grid Charts | PLOYEE NO   | © TITLE     | © EMPLOYEE NAME |                                          |                  | © HIRE DATE | 8<br>©REHIRE DATE | ormat Options Fiel  | ts Fullscre |

#### 5.2 Save current report format as new template

Select the **Save as New template** button and a tab will pop up to insert template details as below.

| ۷)                        | R       | Save Export Grid Cf | arts Freeze Dat                         | ie .        |                 |              |             |                   | Fo            | rmat Options Fields  | Fullsc |
|---------------------------|---------|---------------------|-----------------------------------------|-------------|-----------------|--------------|-------------|-------------------|---------------|----------------------|--------|
| t: 2 / 3 🛛 🔹 Rel          | lieve 🔳 |                     | 2                                       | 3           | 4               | 5            | 5           | 7                 | 8             | 9                    |        |
|                           | _       | 1 © COMPANY NAME    | © EMPLOYEE NO                           | © TITLE     | © EMPLOYEE NAME | © FIRST NAME | © LAST NAME | © HIRE DATE       | © REHIRE DATE | © ADJUSTED HIRE DATE |        |
| laim                      | >       |                     | 1 C C C C C C C C C C C C C C C C C C C | <u> </u>    | 1002090000      | -            |             | 1.5               |               |                      | -      |
|                           |         | 3                   | 10 M                                    | Sa          | ve New As       |              | 1.00        | the second second |               |                      |        |
| mployee                   | ~       | 4                   |                                         | Template Na | ime:            | _            |             |                   |               |                      |        |
| nployee Profile Report    |         | 5                   |                                         | My template |                 |              |             |                   |               |                      |        |
| ipioyee Profile Report    | 1       | 6                   |                                         | Description |                 |              |             |                   |               |                      |        |
| ployee History Report     |         | 7                   |                                         |             |                 |              |             |                   |               |                      |        |
|                           | _       | 8                   |                                         | Category:   |                 |              |             |                   |               |                      |        |
| ployee Job History Report |         | 9                   |                                         | My templa   | ate list        | ~            |             |                   |               |                      |        |
|                           | -       | 10                  |                                         |             |                 |              |             |                   |               |                      |        |
| nployee Dependents Report |         | 11                  |                                         |             | Save Cancel     | ]            |             |                   |               |                      |        |
|                           |         | 12                  |                                         |             |                 |              |             |                   |               |                      |        |
| ployee Benefit Report     |         | 13                  |                                         |             |                 |              |             |                   |               |                      |        |
|                           |         | 14                  |                                         |             |                 |              |             |                   |               |                      |        |
| ployee Job Report         |         | 15                  |                                         |             |                 |              |             |                   |               |                      |        |
| nployee Supervisor Report |         | 13                  |                                         |             |                 |              |             |                   |               |                      |        |

After successfully saved, the saved template can be found in the drop down as below.

| Cloar M Save as New Template  | Save Export Grid C                                                                                                    | charts Freeze Da   |              |                      |                   |                  |                  |                    | ormat Options Fields      |
|-------------------------------|----------------------------------------------------------------------------------------------------|--------------------|--------------|----------------------|-------------------|------------------|------------------|--------------------|---------------------------|
| My template list trieva       | 1 0 COMPANY NAME                                                                                                    | 2<br>© EMPLOYEE NO | 3<br>O TITLE | 4<br>© EMPLOYEE NAME | 6<br>© FIRST NAME | 6<br>© LAST NAME | 7<br>© HIRE DATE | 8<br>O REHIRE DATE | 9<br>© ADJUSTED HIRE DATE |
| Claim >                       | <ul> <li>Appendix and the second second se</li></ul> | 6 M.               | -            | Sector Sector        |                   |                  | 1.22             |                    |                           |
| Employee 🗸                    | 4                                                                                                    |                    |              |                      |                   |                  |                  |                    |                           |
| Employee Profile Report 1     | 8                                                                                                    |                    |              |                      |                   |                  |                  |                    |                           |
| Employee History Report       | 7<br>8                                                                                                    |                    |              |                      |                   |                  |                  |                    |                           |
| Employee Job History Report 2 | 9                                                                                                    |                    |              |                      |                   |                  |                  |                    |                           |
| Employee Dependents Report    | 11                                                                                                    |                    |              |                      |                   |                  |                  |                    |                           |
| Employee Benefit Report       | 12                                                                                                    |                    |              |                      |                   |                  |                  |                    |                           |
| Employee Job Report           | 14                                                                                                    |                    |              |                      |                   |                  |                  |                    |                           |
| Employee Supervisor Report    | 16                                                                                                    |                    |              |                      |                   |                  |                  |                    |                           |

## 5.3 Freeze column when scrolling

Select the columns that wanted to be freeze as below.

| Clear H Save as New Template  | Save Export Grid Charts Freeze Date             |                                       | Format Options Fields Fullscre         |
|-------------------------------|-------------------------------------------------|---------------------------------------|----------------------------------------|
| .imit: 2 / 3 🛛 📲 Retrieve 🔳   | 1 2 3<br>1 © COMPANY NAME © EMPLOYEE NO © TITLE | Freeze Column APPLY CANCEL            | 7 8 9<br>IRE DATE \$ADJUSTED HIRE DATE |
| Claim >                       | 2                                               | Select columns to freeze COMPANY NAME | 2007<br>19 - 19                        |
| Employee 🗸                    | 4                                               | EMPLOYEE NO                           |                                        |
| Employee Profile Report 1     | 6                                               | TITLE                                 |                                        |
| Employee History Report       | 7                                               | EMPLOYEE NAME                         |                                        |
| Employee Job History Report 2 | 9                                               | FIRST NAME                            |                                        |
| Employee Dependents Report    | 10                                              | LAST NAME<br>HIRE DATE                |                                        |
| Employee Benefit Report       | 12                                              | REHIRE DATE                           |                                        |
| Employee Job Report           | 13 14                                           | ADJUSTED HIRE DATE                    |                                        |
| Employee Supervisor Report    | 15                                              |                                       |                                        |
| Employee Supervisor Report    | 10                                              |                                       |                                        |

## The selected freeze column will be stick to the left when scrolling to right.

| Clear H Save as New Templat | _ |                    | Grid Charts    | Freeze Date     | ,                                                                                                    |                                  |                                |                         | ormat Options Fields |
|-----------------------------|---|--------------------|----------------|-----------------|----------------------------------------------------------------------------------------------------|----------------------------------|--------------------------------|-------------------------|----------------------|
| Limit: 2 / 3 🖗 📑 Retrieve   |   | 1<br>1 EMPLOYEE NO | 16<br>DB LEVEL | 17<br>DOB CLASS | 18<br>© WORK TYPE                                                                                                    | 19<br>© JOB EFFECTIVE START DATE | 20<br>© JOB EFFECTIVE END DATE | 21<br>© DEPARTMENT NAME | © DEPARTMENT PATH    |
| Claim                       | > | 2 3802<br>3 3802   |                | <u>,</u>        | an sa di sa di sa di sa di sa di sa di sa di sa di sa di sa di sa di sa di sa di sa di sa di sa di sa di sa di<br>Manadari |                                  |                                | 122.00                  | And Andrew States    |
| Employee                    | ~ | 4                  |                |                 |                                                                                                    |                                  |                                |                         |                      |
| Employee Profile Report     | 1 | 6                  |                |                 |                                                                                                    |                                  |                                |                         |                      |
| Employee History Report     |   | 8                  |                |                 |                                                                                                    |                                  |                                |                         |                      |
| Employee Job History Report | 2 | 9                  |                |                 |                                                                                                    |                                  |                                |                         |                      |
| Employee Dependents Report  |   | 11                 |                |                 |                                                                                                    |                                  |                                |                         |                      |
| Employee Benefit Report     |   | 13                 |                |                 |                                                                                                    |                                  |                                |                         |                      |
| Employee Job Report         |   | 15                 |                |                 |                                                                                                    |                                  |                                |                         |                      |
| Employee Supervisor Report  |   | 16                 |                | _               |                                                                                                    |                                  |                                |                         |                      |

## 5.4 Export current report with password protected

| Clear H                | Save as New Template |                                  | rid Charts    | Freeze Date | -   |               |    |         |                   | ullscre |
|------------------------|----------------------|----------------------------------|---------------|-------------|-----|---------------|----|---------|-------------------|---------|
| Limit: 2/3 🛛           | 🔋 Retrieve 🗮         | Print                            | 16<br>B LEVEL | 17          | 18  | 19            | 20 | 21      | © DEPARTMENT PATH | · K     |
| Claim                  | >                    | 2 3802 To CSV<br>3 3802 To Excel |               | (-1)        | 221 |               |    | Sec. 2. | C (24) (24)       | 22      |
| Employee               | ~                    | 4 To Image                       |               | 100         |     | a service and |    |         |                   | 1       |
| Employee Profile Repo  | ort 1                | 6                                |               |             |     |               |    |         |                   |         |
| Employee History Repo  | ort                  | 8                                |               |             |     |               |    |         |                   |         |
| Employee Job History I | Report 2             | 9                                |               |             |     |               |    |         |                   |         |
| Employee Dependents    | Report               | 11                               |               |             |     |               |    |         |                   |         |
| Employee Benefit Repo  | ort                  | 12                               |               |             |     |               |    |         |                   |         |
| Employee Job Report    |                      | 14                               |               |             |     |               |    |         |                   |         |
| Employee Supervisor F  | Report               | 16                               |               |             |     |               |    |         |                   |         |

## Select the type of file to export as below

A tab will pop up and allow to insert its file name and password.

| × 🖪                           | Save Export   | Grid Charts | Freeze Da   | 18            | 19                    |      | 20                       | 21                | Format Options Fields Fullscre |
|-------------------------------|---------------|-------------|-------------|---------------|-----------------------|------|--------------------------|-------------------|--------------------------------|
| nit: 2/3 🛛 📲                  | 1 EMPLOYEE NO | OB LEVEL    | © JOB CLASS | © WORK TYPE   | O JOB EFFECTIVE START | DATE | © JOB EFFECTIVE END DATE | DEPARTMENT NAME   | © DEPARTMENT PATH              |
| Claim                         | 2 3802        |             | 1           | 500 ST 1      |                       | 1.0  |                          | P 20 - 20         | in the second second           |
| Employee                      | 3 3802        |             | 4           | Exp           | oort As               | 1000 | 1                        | and a fail of the | Second Workshop of             |
| ±mpioyee 🗸 🗸                  | 4             |             |             | Filename:     |                       |      |                          |                   |                                |
| Employee Profile Report       | 5             |             |             | new export    |                       |      |                          |                   |                                |
| Employee History Report       | 7             |             |             | Password (opt | ional):               |      |                          |                   |                                |
|                               | 8             |             |             | Expand All:   |                       |      |                          |                   |                                |
| Employee Job History Report 2 | 9             |             |             |               |                       |      |                          |                   |                                |
| Employee Dependents Report    | 10            |             |             |               | Export Cancel         |      |                          |                   |                                |
| Employee Benefit Report       | 12            |             |             |               |                       |      |                          |                   |                                |
| Employee Job Report           | 14            |             |             |               |                       |      |                          |                   |                                |
|                               | 15            |             |             |               |                       |      |                          |                   |                                |

A file will be downloaded through the browser with a password protected .zip file

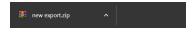

# 5.5 Change format of column using Format cells

| Format cells              | APPLY        | CANCEL |
|---------------------------|--------------|--------|
| CHOOSE VALUE              | Choose value | ~      |
| Text align                | right        |        |
| Thousands<br>separator    |              |        |
| Decimal separator         |              |        |
| Decimal places            | 2            |        |
| Currency symbol           |              |        |
| Negative number<br>format | -1           |        |
| Null value                |              |        |
| Format as percent         | false        |        |

## Select Format cells in **Format -> Format cells** as below.

| S  | ave Export Grid Charts  | Freeze Date  |                         |                  | Format Opt | ons Fields      | Fullscre |
|----|-------------------------|--------------|-------------------------|------------------|------------|-----------------|----------|
|    | 62                      | 63           | 64                      | 65               | S Format   |                 |          |
| 1  | SUPERVISOR OFFICE PHONE | BASIC SALARY | CURRENCY                | SALARY EFFECTIVE | 5          |                 | FEC      |
| 2  | -                       | -            | Malaysian Ringgit (MYR) |                  | S Conditi  | onal formatting | _        |
| 3  | -                       | 2,643.38     | Malaysian Ringgit (MYR) |                  | 01/09/2    | )18             |          |
| 4  | -                       | 8,483.50     | Malaysian Ringgit (MYR) |                  | 01/08/2    | )17             |          |
| 5  | -                       | 6,548.22     | Malaysian Ringgit (MYR) |                  | 01/09/2    | )18             |          |
| 6  | -                       | 3,463.83     | Malaysian Ringgit (MYR) |                  | 05/08/2    | )15             |          |
| 7  | -                       | 8,699.17     | Malaysian Ringgit (MYR) |                  | 01/07/2    | )22             |          |
| 8  | -                       | 5,235.88     | Malaysian Ringgit (MYR) |                  | 01/07/2    | )22             |          |
| 9  | -                       | 8,480.00     | Malaysian Ringgit (MYR) |                  | 01/07/2    | )22             |          |
| 10 | -                       | 3,786.39     | Malaysian Ringgit (MYR) |                  | 29/10/2    | )21             |          |
| 11 | -                       | 82,595.07    | Malaysian Ringgit (MYR) |                  | 01/07/2    | )22             |          |
| 12 | -                       | 7,046.83     | Malaysian Ringgit (MYR) |                  | 01/08/2    | 017             |          |
| 13 | -                       | 6,000.11     | Malaysian Ringgit (MYR) |                  | 01/07/2    | )22             |          |
| 14 | -                       | 1,965.65     | Malaysian Ringgit (MYR) |                  | 01/07/2    | )22             |          |
| 15 | -                       | 950.00       | Malaysian Ringgit (MYR) |                  | 29/03/2    | )15             |          |
| 16 | -                       | 1,000.00     | Malaysian Ringgit (MYR) |                  | 01/04/2    | )17             |          |
| 47 |                         |              |                         |                  |            |                 |          |

|                           | Freeze Date            |              |        |            |              |
|---------------------------|------------------------|--------------|--------|------------|--------------|
|                           |                        |              |        |            | K            |
| 1 CONTRACTOR OFFICE PHONE | Format cells           | APPLY C      | ANCEL  | ART DATE   | SALARY EFFEC |
|                           |                        |              |        | 29/10/2021 |              |
|                           | CHOOSE VALUE           | Choose value | $\sim$ | 01/09/2018 |              |
|                           |                        |              |        | 01/08/2017 |              |
|                           | Text align             | right        |        | 01/09/2018 |              |
|                           |                        | light        |        | 05/08/2015 |              |
|                           | Thousands<br>separator | ,            |        | 01/07/2022 |              |
|                           | Decimal separator      |              |        | 01/07/2022 |              |
|                           | Decimal separator      |              |        | 01/07/2022 |              |
|                           | Decimal places         | 2            | ~      | 29/10/2021 |              |
|                           |                        | -            |        | 01/07/2022 |              |
|                           | Currency symbol        |              |        | 01/08/2017 |              |
|                           | Negative number        |              |        | 01/07/2022 |              |
|                           | format                 | -1           |        | 01/07/2022 |              |
|                           | Null value             | -            |        | 29/03/2015 |              |
|                           |                        |              |        | 01/04/2017 |              |
|                           | Format as percent      | false        |        |            |              |

# Select the formatting for the chosen value.

| SUPERVISOR OFFICE PHONE | Format cells                | APPLY CANCEL              | ART DATE   | SALARY EFFEC |
|-------------------------|-----------------------------|---------------------------|------------|--------------|
|                         |                             |                           | 29/10/2021 |              |
|                         | CHOOSE VALUE                | BASIC SALARY (Sum) $\sim$ | 01/09/2018 |              |
|                         |                             |                           | 01/08/2017 |              |
|                         | Text align                  | center ~                  | 01/09/2018 |              |
|                         |                             | ound ·                    |            |              |
|                         | Thousands<br>separator      | (Space) $\checkmark$      | 01/07/2022 |              |
|                         | Decimal separator           |                           | 01/07/2022 |              |
|                         |                             | . ~                       | 01/07/2022 |              |
|                         | Decimal places              | 3 ~                       | 29/10/2021 |              |
|                         |                             |                           | 01/07/2022 |              |
|                         | Currency symbol             | MYR                       | 01/08/2017 |              |
|                         | Positive currency           | MYR1 V                    | 01/07/2022 |              |
|                         | format                      |                           | 01/07/2022 |              |
|                         | Negative currency<br>format | MYR-1 $\vee$              | 29/03/2015 |              |
|                         | Null value                  |                           | 01/04/2017 |              |
|                         |                             | No salary                 |            |              |
|                         | Format as percent           | false $\lor$              |            |              |

# The cells formatting change as configured.

| S  | ave Export Grid Charts  | Freeze Date   |                         | Format Options              | Fields Fullscre |
|----|-------------------------|---------------|-------------------------|-----------------------------|-----------------|
|    | 62                      | 63            | 64                      | 65                          | K               |
| 1  | SUPERVISOR OFFICE PHONE | BASIC SALARY  | CURRENCY                | SALARY EFFECTIVE START DATE | SALARY EFFEC    |
| 2  | -                       | No salary     | Malaysian Ringgit (MYR) | 29/10/2021                  |                 |
| 3  | -                       | MYR2 643.380  | Malaysian Ringgit (MYR) | 01/09/2018                  |                 |
| 4  | -                       | MYR8 483.500  | Malaysian Ringgit (MYR) | 01/08/2017                  |                 |
| 5  | -                       | MYR6 548.220  | Malaysian Ringgit (MYR) | 01/09/2018                  |                 |
| 6  | -                       | MYR3 463.830  | Malaysian Ringgit (MYR) | 05/08/2015                  |                 |
| 7  | -                       | MYR8 699.170  | Malaysian Ringgit (MYR) | 01/07/2022                  |                 |
| 8  |                         | MYR5 235.880  | Malaysian Ringgit (MYR) | 01/07/2022                  |                 |
| 9  | -                       | MYR8 480.000  | Malaysian Ringgit (MYR) | 01/07/2022                  |                 |
| 10 | -                       | MYR3 786.390  | Malaysian Ringgit (MYR) | 29/10/2021                  |                 |
| 11 | -                       | MYR82 595.070 | Malaysian Ringgit (MYR) | 01/07/2022                  |                 |
| 12 | -                       | MYR7 046.830  | Malaysian Ringgit (MYR) | 01/08/2017                  |                 |
| 13 | -                       | MYR6 000.110  | Malaysian Ringgit (MYR) | 01/07/2022                  |                 |
| 14 | -                       | MYR1 965.650  | Malaysian Ringgit (MYR) | 01/07/2022                  |                 |
| 15 | -                       | MYR950.000    | Malaysian Ringgit (MYR) | 29/03/2015                  |                 |
| 16 | -                       | MYR1 000.000  | Malaysian Ringgit (MYR) | 01/04/2017                  |                 |
| 47 |                         |               |                         |                             |                 |

## 5.6 Add conditional formating using Conditional formatting

| Jona   | itional for | rmatti | ng +      | A | PPLY  | CANCEL |
|--------|-------------|--------|-----------|---|-------|--------|
| Value: | All values  | ~      | Less than | ~ | 0     |        |
| ormat: | Arial       | ~      | 12px 🗸    | Α | 73.93 | ×      |

#### Select Conditional formatting in **Format -> Conditional formatting** as below.

| Sa | ve Export Grid Charts   | Freeze Date  |                         |                             | Format Options Fields     |
|----|-------------------------|--------------|-------------------------|-----------------------------|---------------------------|
|    | 62                      | 63           | 64                      | 65                          | S Format cells            |
| 1  | SUPERVISOR OFFICE PHONE | BASIC SALARY | © CURRENCY              | SALARY EFFECTIVE START DATE | Conditional formatting    |
| 2  |                         | -            | Malaysian Ringgit (MYR) | 29/10/2021                  | - F                       |
| 3  |                         | 2,643.38     | Malaysian Ringgit (MYR) | 01/09/2018                  | - 5                       |
| 4  |                         | 8,483.50     | Malaysian Ringgit (MYR) | 01/08/2017                  | - 1                       |
| 5  |                         | 6,548.22     | Malaysian Ringgit (MYR) | 01/09/2018                  | - F                       |
| 6  |                         | 8,699.17     | Malaysian Ringgit (MYR) | 01/07/2022                  | - F                       |
| 7  |                         | 3,463.83     | Malaysian Ringgit (MYR) | 05/08/2015                  | - 1                       |
| 8  |                         | 5,235.88     | Malaysian Ringgit (MYR) | 01/07/2022                  | - F                       |
| 9  |                         | 8,480.00     | Malaysian Ringgit (MYR) | 01/07/2022                  | - 1                       |
| 10 |                         | 3,786.39     | Malaysian Ringgit (MYR) | 29/10/2021                  | - :                       |
| 11 | -                       | 82,595.07    | Malaysian Ringgit (MYR) | 01/07/2022                  | - 1                       |
| 12 | -                       | 7,046.83     | Malaysian Ringgit (MYR) | 01/08/2017                  | - 1                       |
| 13 | -                       | 6,000.11     | Malaysian Ringgit (MYR) | 01/07/2022                  | - :                       |
| 14 |                         | 1,965.65     | Malaysian Ringgit (MYR) | 01/07/2022                  | - [                       |
| 15 |                         | 950.00       | Malaysian Ringgit (MYR) | 29/03/2015                  | - 1                       |
| 16 |                         | 1,000.00     | Malaysian Ringgit (MYR) | 01/04/2017                  | - 0                       |
| 47 |                         | Freeze Date  |                         |                             | Format Options Fields     |
|    |                         |              |                         |                             | 66                        |
|    | SUPERVISOR OFFICE PHONE | BASIC SALARY | CURRENCY                | SALARY EFFECTIVE START DATE | SALARY EFFECTIVE END DATE |
|    |                         |              | Malaysian Ringgit (MYR) | 29/10/2021                  |                           |
|    |                         | 2,643.38     | Malaysian Ringgit (MYR) | 01/09/2018                  |                           |

+

Less than

12px

APPLY

~ 0

**A** 73.93

CANCEL

 $\times$ 

Conditional formatting

Value: All values

Format: Arial

|                           |              |                     |              |                 |            |                     | K |
|---------------------------|--------------|---------------------|--------------|-----------------|------------|---------------------|---|
| © SUPERVISOR OFFICE PHONE | O BASIC SALA | RY © CURRENC        | Y © SALA     | RY EFFECTIVE ST | ART DATE   | SALARY EFFECTIVE EI |   |
|                           |              |                     |              |                 |            |                     |   |
|                           | Condition    | onal formati        | ting +       | APPLY           | CANCEL     |                     |   |
|                           |              |                     |              |                 |            |                     |   |
|                           |              |                     |              |                 |            |                     |   |
|                           | Value: B     | ASIC SALAR $\vee$   | Greater than | ~ 3000          |            |                     |   |
|                           |              |                     | l .          |                 | ×          |                     |   |
|                           | Format: Lu   | ucida Sans U $\vee$ | 13px 🗸       | <b>A</b> 73.93  |            |                     |   |
|                           |              |                     |              |                 |            |                     |   |
|                           |              |                     |              |                 |            |                     |   |
|                           | Value: B     | ASIC SALAR $\vee$   | Less than    | ~ 2000          |            |                     |   |
|                           |              |                     | 1            |                 | ×          |                     |   |
|                           | Format: A    | rial 🗸              | 13px 🗸       | A 73.93         |            |                     |   |
|                           |              |                     |              |                 |            |                     |   |
|                           |              |                     |              |                 |            |                     |   |
|                           |              |                     |              |                 | 01/04/2017 |                     |   |

Apply the formatting to the condition stated in as sample below.

The cells that met the conditions with change its formatting as configured.

| s  | ave Export Grid Charts    | Freeze Date  |                         |                             | Format Options Fields     |
|----|---------------------------|--------------|-------------------------|-----------------------------|---------------------------|
|    | 62                        | 63           | 64                      | 65                          | 66                        |
| 1  | © SUPERVISOR OFFICE PHONE | BASIC SALARY | CURRENCY                | SALARY EFFECTIVE START DATE | SALARY EFFECTIVE END DATE |
| 2  |                           |              | Malaysian Ringgit (MYR) | 29/10/2021                  | - F                       |
| 3  | •                         | 2,643.38     | Malaysian Ringgit (MYR) | 01/09/2018                  | . s                       |
| 4  |                           | 8,483.50     | Malaysian Ringgit (MYR) | 01/08/2017                  | - 1                       |
| 5  | •                         | 6,548.22     | Malaysian Ringgit (MYR) | 01/09/2018                  | - F                       |
| 6  |                           | 8,699.17     | Malaysian Ringgit (MYR) | 01/07/2022                  | - F                       |
| 7  |                           | 3,463.83     | Malaysian Ringgit (MYR) | 05/08/2015                  | - 1                       |
| 8  |                           | 5,235.88     | Malaysian Ringgit (MYR) | 01/07/2022                  | - F                       |
| 9  |                           | 8,480.00     | Malaysian Ringgit (MYR) | 01/07/2022                  | - F                       |
| 10 |                           | 3,786.39     | Malaysian Ringgit (MYR) | 29/10/2021                  | . s                       |
| 11 |                           | 82,595.07    | Malaysian Ringgit (MYR) | 01/07/2022                  | - 1                       |
| 12 | *                         | 7,046.83     | Malaysian Ringgit (MYR) | 01/08/2017                  | - F                       |
| 13 |                           | 6,000.11     | Malaysian Ringgit (MYR) | 01/07/2022                  | . s                       |
| 14 |                           | 1,965.65     | Malaysian Ringgit (MYR) | 01/07/2022                  | - [                       |
| 15 | a                         | 950.00       | Malaysian Ringgit (MYR) | 29/03/2015                  | - [                       |
| 16 |                           | 1,000.00     | Malaysian Ringgit (MYR) | 01/04/2017                  | - [                       |
|    |                           |              |                         |                             |                           |

5.7 Calculate total basic salary for all active employee using **Compact form** and charts

| Layout options                                                                                                    | APPLY                                                                                     |
|----------------------------------------------------------------------------------------------------|-------------------------------------------------------------------------------------------|
| GRAND TOTALS                                                                                                    | SUBTOTALS                                                                                 |
| <ul> <li>Do not show grand totals</li> <li>Show grand totals</li> <li>Show for rows only</li> <li>Show for columns only</li> </ul> | Do not show subtotals     Show subtotals     Show for rows only     Show for columns only |
| LAYOUT                                                                                                    |                                                                                           |
| Compact form     Classic form     Flat form                                                                                        |                                                                                           |

Select **Compact form** in **Layout options** from Options icon as below.

|    |                          |                                                                                             | 66                        |
|----|--------------------------|---------------------------------------------------------------------------------------------|---------------------------|
| SS | © SUPERVISOR OFFICE PHON |                                                                                             | TE O SALARY EFFECTIVE END |
|    |                          | Layout options APPLY CANCEL                                                                 | 10/2021                   |
|    |                          |                                                                                             | 39/2018                   |
|    |                          | GRAND TOTALS SUBTOTALS                                                                      |                           |
|    |                          |                                                                                             | 09/2018                   |
|    |                          | Do not show grand totals     Do not show subtotals     Show grand totals     Show subtotals |                           |
|    |                          | Show for rows only Show for rows only                                                       |                           |
|    |                          | Show for columns only Show for columns only                                                 |                           |
|    |                          |                                                                                             |                           |
|    |                          |                                                                                             | 10/2021                   |
|    |                          | LAYOUT                                                                                      |                           |
|    |                          | Compact form                                                                                |                           |
|    |                          | Classic form                                                                                |                           |
|    |                          | Flat form                                                                                   |                           |
|    |                          |                                                                                             |                           |
|    |                          | 1,000.00 Malaysian Ringgit (MYR)                                                            | 01/04/2017                |

|    | Ave Export Grid Charts Freeze Date |      |   | Format Options Fields | Fullscre |
|----|------------------------------------|------|---|-----------------------|----------|
|    | 1                                  | 2    | 3 | 4                     |          |
| 1  | COMPANY NAME                       | 40   |   |                       |          |
| 2  | EMPLOYEE NO                        | z\$z |   |                       |          |
| 3  | TITLE                              | 4    |   |                       |          |
| 4  | EMPLOYEE NAME                      | \$   |   |                       |          |
| 5  | FIRST NAME                         | \$   |   |                       |          |
| 6  | LAST NAME                          | \$   |   |                       |          |
| 7  | PROBATION PERIOD DAYS              | \$   |   |                       |          |
| 8  | RESIGN REASON                      | \$   |   |                       |          |
| 9  | AGE YEAR OF SERVICE                | ۵    |   |                       |          |
| 10 | ID NEW                             | \$   |   |                       |          |
| 11 | ID OLD                             | \$   |   |                       |          |
| 12 | GENDER                             | Φ.   |   |                       |          |
| 13 | RACE                               | \$   |   |                       |          |
| 14 | RELIGION                           | •    |   |                       |          |
| 15 | NATIONALITY                        | Φ.   |   |                       |          |
| 16 | PHYSICAL CHALLENGE(S)              | φ    |   |                       |          |
| 47 | MADITAL STATUS                     | ~    |   |                       |          |

# Configure the filters and values.

|                                                                                                    | Fields                                                                                                    |                                                                                                    | Add calculate         | ed value 📰 | APPLY           | CANCE      | L                      |        |         |
|----------------------------------------------------------------------------------------------------|----------------------------------------------------------------------------------------------------|----------------------------------------------------------------------------------------------------|-----------------------|------------|-----------------|------------|------------------------|--------|---------|
| EMPLOYEE NO O D                                                                                                    | Drag and drop fields to arran                                                                                                    | ge                                                                                                    |                       |            |                 |            | _                      |        |         |
|                                                                                                    | All fields                                                                                                    | Repor                                                                                                    | rt filters            |            | Columns         |            |                        |        |         |
|                                                                                                    | ADJUSTED HIRE                                                                                                    | EMPL                                                                                                    | OYEE STATUS           |            | $\Sigma$ Values |            |                        |        |         |
|                                                                                                    | AGE YEAR OF SE                                                                                                    |                                                                                                    |                       |            | COMPANY NA      | ME         |                        |        |         |
|                                                                                                    |                                                                                                    |                                                                                                    | Process Martin Lances |            | 0               |            |                        |        |         |
|                                                                                                    | BASIC SALARY                                                                                                    |                                                                                                    | Drop field here       |            |                 | eld here   |                        |        |         |
|                                                                                                    | CELL PHONE                                                                                                    | Divis                                                                                                    |                       |            | Maluar          |            | -                      |        |         |
|                                                                                                    | CITY                                                                                                    | Rows                                                                                                    |                       |            | Values          |            |                        |        |         |
|                                                                                                    | COMPANY NAME                                                                                                    | EMPL                                                                                                    | OYEE NO               |            | Sum of BASIC    | CSAΣ∨      |                        |        |         |
|                                                                                                    | CONFIRMATION D                                                                                                    |                                                                                                    |                       |            |                 |            |                        |        |         |
|                                                                                                    | CONTRACT COMP                                                                                                    |                                                                                                    | Drop field here       |            | Drop fil        | eld here   |                        |        |         |
|                                                                                                    | CONTRACT COMP                                                                                                    |                                                                                                    |                       |            |                 |            |                        |        |         |
| ē t                                                                                                    | 2 354 43                                                                                                    | 2:354.43                                                                                                    |                       |            |                 | Forma      | ر<br>فرک<br>at Options | Fields | Fullscr |
| Save Export                                                                                                    | Grid Charts Freeze Date                                                                                                    | 2.354.43                                                                                                    |                       |            |                 | Forma      | t Options              | Fields |         |
| Save Export                                                                                                    | Grid Charts Freeze Date                                                                                                    | 2.354.43                                                                                                    | 4                     | 5          | 6               | Forma      |                        |        | Fullscr |
| Save Export<br>EMPLOYEE STATUS AI                                                                                                    | Grid Charts Freeze Date                                                                                                    | 2:354.43                                                                                                    | 4                     | 5          | 6               | Forma<br>7 | t Options<br>8         |        |         |
| EMPLOYEE STATUS AND                                                                                                    | Grid Charts Freeze Date                                                                                                    |                                                                                                    | 4                     | 5          | 6               | Forma<br>7 |                        |        | D       |
| EMPLOYEE NO C                                                                                                    | Grid Charts Freeze Date                                                                                                    |                                                                                                    | 4                     | 5          | 6               | Forma<br>7 |                        |        | D       |
| EMPLOYEE NO CON                                                                                                    | Grid Charts Freeze Date                                                                                                    | C SALARY                                                                                                    | 4                     | 5          | 6               | Forma<br>7 |                        |        | D       |
| EMPLOYEE STATUS AND<br>EMPLOYEE STATUS AND<br>EMPLOYEE NO CONC<br>MY20648<br>MY20651                                                                                                    | Grid Charts Freeze Date                                                                                                    | C SALARY<br>3,786.39                                                                                                    | 4                     | 5          | 6               | Forma      |                        |        | D       |
| Constant of the second second se                                                                                                    | Grid Charts Freeze Date                                                                                                    | C SALARY<br>3,786.39<br>2,643.38                                                                                             | 4                     | 5          | 6               | Forma      |                        |        | D       |
| Constant of the second second se                                                                                                    | Grid Charts Freeze Date<br>2 3<br>COMPANY NAME 0<br>2 3<br>COMPANY NAME 0<br>COMPANY NAME 0<br>COMPANY NAME 0<br>COMPANY NAME | C SALARY<br>3,786.39<br>2,643.38<br>1,965.65                                                                                 | 4                     | 5          | 6               | Forma      |                        |        | D       |
| EXPLOYEE STATUS AU<br>5 AVE EXPORT<br>1<br>2 EMPLOYEE NO 0<br>1<br>4 MY2054<br>1 MY2055<br>1 MY2055<br>1 MY20<br>1 MY2055<br>1 MY2055<br>1                                                                                                    | Image: Second second second                                                                                                    | C SALARY<br>3,786.39<br>2,643.38<br>1,965.65<br>7,046.83<br>950.00<br>1,000.00                                               | 4                     | 5          | 6               | 7          |                        |        | D       |
| Image: Save         Export           Save         Export           1         1           2         EMPLOYEE NO ©           9         MY20648           10         MY20551           11         MY20720           12         MY21336           13         MY26958           14         MY20859           15         MY26961                                                                                                    | Image: Construction of the sector of the sector o                                                                                                    | C SALARY<br>3,786.39<br>2,643.38<br>1,965.65<br>7,046.83<br>950,00<br>1,000,00<br>2,384.43                                   | 4                     | 5          | 6               | 7          |                        |        | D       |
| Image: Construct of the state of the state of t                                                                                                    | Grid         Charts         Freeze         Date           Grid         Charts         Freeze         Date           1 *         -         -         -         -           COMPANY NAME ¢         -         -         -         -           Demo Company 1         Total Sum of BASI         -         -         -           1,965         6         -         -         -         -         -         -         -         -         -         -         -         -         -         -         -         -         -         -         -         -         -         -         -         -         -         -         -         -         -         -         -         -         -         -         -         -         -         -         -         -         -         -         -         -         -         -         -         -         -         -         -         -         -         -         -         -         -         -         -         -         -         -         -         -         -         -         -         -         -         -         -         -         - <td>C SALARY<br/>3,786.39<br/>2,643.38<br/>1,985.65<br/>7,046.83<br/>950.00<br/>1,000.00<br/>2,354.43<br/>2,074.37</td> <td>4</td> <td>5</td> <td>6</td> <td>7</td> <td></td> <td></td> <td>D</td>                                                                                                    | C SALARY<br>3,786.39<br>2,643.38<br>1,985.65<br>7,046.83<br>950.00<br>1,000.00<br>2,354.43<br>2,074.37                       | 4                     | 5          | 6               | 7          |                        |        | D       |
| Image: Save         Expert           1         1           1         1           2         EMPLOYEE NO \$           9         MY20548           10         MY2051           11         MY20720           12         MY21336           13         MY26958           14         MY26961           15         MY26964           16         MY26968                                                                                                    | Grid         Charts         Freeze         Date           2         3         3           COMPANY NAME ¢          3           Demo Company 1         Total Sum of BASI         3           3,786.39         3         3           2,643.38         4         4           1,965.66         4         4           1,000.00         4         4           2,364.43         4         4           2,074.37         1,611.57         4                                                                                                    | C SALARY<br>3,786.39<br>2,643.38<br>1,986.65<br>7,046.83<br>950.00<br>1,000.00<br>2,354.43<br>2,074.37<br>1,611.57           | 4                     | 5          | 6               | 7<br>7     |                        |        | D       |
| Image: Save         Image: Save         Save         Export           1         1         1         1           1         1         1         1           2         EMPLOYEE STATUS AU         1         1           1         4         1         1         1           2         EMPLOYEE NO *         1         1         1         1           3         MY20548         1         1         1         1         1         1         1         1         1         1         1         1         1         1         1         1         1         1         1         1         1         1         1         1         1         1         1         1         1         1         1         1         1         1         1         1         1         1         1         1         1         1         1         1         1         1         1         1         1         1         1         1         1         1         1         1         1         1         1         1         1         1         1         1         1         1         1         1         1 </td <td>Image: Second second second</td> <td>C SALARY<br/>3,786.39<br/>2,643.38<br/>1,985.65<br/>7,046.83<br/>950.00<br/>1,000.00<br/>2,354.43<br/>2,074.37<br/>1,811.67<br/>900.00</td> <td>4</td> <td>5</td> <td>6</td> <td>7<br/>7</td> <td></td> <td></td> <td>D</td> | Image: Second second second                                                                                                    | C SALARY<br>3,786.39<br>2,643.38<br>1,985.65<br>7,046.83<br>950.00<br>1,000.00<br>2,354.43<br>2,074.37<br>1,811.67<br>900.00 | 4                     | 5          | 6               | 7<br>7     |                        |        | D       |
| Save Export EMPLOYEE STATUS AII 1 2 EMPLOYEE NO © 1                                                                                                    | Grid         Charts         Freeze         Date           2         3         3           COMPANY NAME ¢          3           Demo Company 1         Total Sum of BASI         3           3,786.39         3         3           2,643.38         4         4           1,965.66         4         4           1,000.00         4         4           2,364.43         4         4           2,074.37         1,611.57         4                                                                                                    | C SALARY<br>3,786.39<br>2,643.38<br>1,986.65<br>7,046.83<br>950.00<br>1,000.00<br>2,354.43<br>2,074.37<br>1,611.57           | 4                     | 5          | 6               | 7<br>7     |                        |        | D       |

## Filter the correct employee status.

| 1 | ave Export                                                                                                    | Grid Charts    | reeze Date                 | Format | Options | Fields | Fullscre |
|---|----------------------------------------------------------------------------------------------------|----------------|----------------------------|--------|---------|--------|----------|
| E | Image: Company NAME O         EMPLOYEE STA         APPLY         CANCEL           MY20848         3,786.39         Filter         LABELS           MY20720         1,965.65         Employee No O         Labels |                |                            |        |         |        |          |
|   |                                                                                                    |                |                            |        |         |        |          |
|   |                                                                                                    | COMPANY NAME 🌣 |                            |        |         |        |          |
|   | EMPLOYEE NO 🌼                                                                                                    |                | EMPLOYEE STA APPLY CANCEL  |        |         |        |          |
|   |                                                                                                    |                | Filter                     |        |         |        |          |
|   |                                                                                                    |                | by: LABELS                 |        |         |        |          |
|   |                                                                                                    |                | Select all 1 of 2 selected |        |         |        |          |
|   |                                                                                                    |                |                            |        |         |        |          |
|   |                                                                                                    |                | Confirmed                  |        |         |        |          |
|   |                                                                                                    |                | Resigned                   |        |         |        |          |
|   |                                                                                                    |                |                            |        |         |        |          |
|   |                                                                                                    |                |                            |        |         |        |          |
|   |                                                                                                    |                |                            |        |         |        |          |
|   |                                                                                                    |                |                            |        |         |        |          |
|   |                                                                                                    |                |                            |        |         |        |          |
|   |                                                                                                    |                | 82,595.07                  |        |         |        |          |
|   |                                                                                                    | 153,838.40     | 153,838.40                 |        |         |        |          |

| S  | ave Export     | Grid Charts    | Freeze Date               |   |   |   | Form | at Options Fiel | 0° 12 | Ç<br>cre  |
|----|----------------|----------------|---------------------------|---|---|---|------|-----------------|-------|-----------|
| E  | MPLOYEE STATUS | Confirmed 🔻 🌣  |                           |   |   |   |      |                 |       | $\ltimes$ |
|    | 1              | 2              | 3                         | 4 | 5 | 6 | 7    | 8               | 9     |           |
| 1  |                | COMPANY NAME 🌣 |                           |   |   |   |      |                 |       |           |
| 2  | EMPLOYEE NO 🌣  | Demo Company 1 | Total Sum of BASIC SALARY |   |   |   |      |                 |       |           |
| 3  | MY20625        | 8,699.17       | 8,699.17                  |   |   |   |      |                 |       |           |
| 4  | MY20631        | 5,235.88       | 5,235.88                  |   |   |   |      |                 |       |           |
| 5  | MY20637        | 8,480.00       | 8,480.00                  |   |   |   |      |                 |       |           |
| 6  | MY20648        | 3,786.39       | 3,786.39                  |   |   |   |      |                 |       |           |
| 7  | MY20720        | 1,965.65       | 1,965.65                  |   |   |   |      |                 |       |           |
| 8  | MY26961        | 2,354.43       | 2,354.43                  |   |   |   |      |                 |       |           |
| 9  | MY26964        | 2,074.37       | 2,074.37                  |   |   |   |      |                 |       |           |
| 10 | MY29005        | 6,000.11       | 6,000.11                  |   |   |   |      |                 |       |           |
| 11 | MY5338         | 82,595.07      | 82,595.07                 |   |   |   |      |                 |       |           |
| 12 | Grand Total    | 121,191.07     | 121,191.07                |   |   |   |      |                 |       |           |
| 13 |                |                |                           |   |   |   |      |                 |       |           |
| 14 |                |                |                           |   |   |   |      |                 |       |           |
| 15 |                |                |                           |   |   |   |      |                 |       |           |

#### Total basic salary for all active employee shown as below.

## Interpret the given data in various chart form

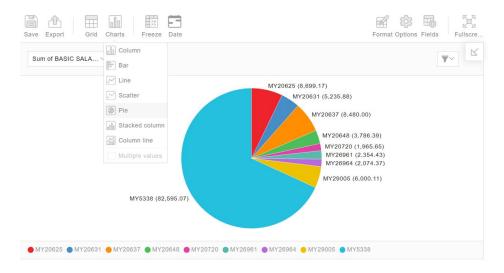

## 5.8 Summarize leave taken in a year using Classic form

| Layout options           | APPLY CANCEL          |
|--------------------------|-----------------------|
| GRAND TOTALS             | SUBTOTALS             |
| Do not show grand totals | Do not show subtotals |
| Show grand totals        | Show subtotals        |
| Show for rows only       | Show for rows only    |
| Show for columns only    | Show for columns only |
|                          |                       |
| LAYOUT                   |                       |
|                          |                       |
| Compact form             |                       |
| Classic form             |                       |
| Flat form                |                       |

## Select fields that need to be filter.

| Save Export G | Find Charts Free |                            |                        | Format Options Fields Fullscre. |
|---------------|------------------|----------------------------|------------------------|---------------------------------|
|               |                  |                            |                        |                                 |
|               |                  |                            |                        | QLEAVE STATUS                   |
|               |                  | Fields 🔳 Apply             | CANCEL                 |                                 |
|               |                  | Select and arrange columns |                        |                                 |
|               |                  | Select all                 |                        |                                 |
|               |                  |                            |                        |                                 |
|               |                  | COMPANY NAME               | . =                    |                                 |
|               |                  | EMPLOYEE NO                |                        |                                 |
|               |                  | LEAVE DATE                 |                        |                                 |
|               |                  | NO. OF DAYS/HOURS          | $\Sigma \times \equiv$ |                                 |
|               |                  |                            |                        |                                 |
|               |                  | UNIT OF MEASURE            |                        |                                 |
|               |                  | LEAVE STATUS               |                        |                                 |
|               |                  | EMERGENCY LEAVE            |                        |                                 |
|               |                  | EMPLOYEE NAME              |                        |                                 |
|               |                  |                            |                        |                                 |
|               |                  |                            |                        |                                 |

## Select **Classic form** in **Layout options** from Options icon as below.

|                |            | Freeze Date                                                             |                                                                  |        |                |     |
|----------------|------------|-------------------------------------------------------------------------|------------------------------------------------------------------|--------|----------------|-----|
|                |            |                                                                         |                                                                  |        |                | 7 1 |
| © COMPANY NAME | O EMPLOYEE |                                                                         |                                                                  |        | LEAVE STATUS   |     |
| Demo Company 1 |            | Layout options                                                          | APPLY                                                            | CANCEL | ave Taken      |     |
| Demo Company 1 | MY5338     | Edyour options                                                          |                                                                  |        | ave Taken      |     |
| Demo Company 1 |            | GRAND TOTALS                                                            | SUBTOTALS                                                        |        | ave Rejected   |     |
| Demo Company 1 |            | ā -                                                                     | 8 -                                                              |        | ave Taken      |     |
| Demo Company 1 |            | <ul> <li>Do not show grand totals</li> <li>Show grand totals</li> </ul> | <ul> <li>Do not show subtotal</li> <li>Show subtotals</li> </ul> | S      | ave Taken      |     |
| Demo Company 1 |            | Show for rows only                                                      | Show for rows only                                               |        | ave Taken      |     |
| Demo Company 1 |            | Show for columns only                                                   | Show for columns on                                              | ly     | ave Rejected   |     |
| Demo Company 1 |            |                                                                         |                                                                  |        | ave Taken      |     |
| Demo Company 1 |            | 1700/2011/201                                                           |                                                                  |        | ave Taken      |     |
| Demo Company 1 |            | LAYOUT                                                                  |                                                                  |        | ave Taken      |     |
| Demo Company 1 |            | Compact form                                                            |                                                                  |        | ave Taken      |     |
| Demo Company 1 |            | Classic form                                                            |                                                                  |        | ave Taken      |     |
| Demo Company 1 | MY20648    | Flat form                                                               |                                                                  |        | ave Taken      |     |
| Demo Company 1 |            |                                                                         |                                                                  |        | ave Taken      |     |
| Demo Company 1 |            |                                                                         | 0.50 Day                                                         |        | eave Cancelled |     |

|    |                  | rid Charts Freeze       | Date                           |   |    | Forma | t Options Fields | Fullscre |
|----|------------------|-------------------------|--------------------------------|---|----|-------|------------------|----------|
|    | 1                | 2                       | 3                              | 4 | -6 | 6     | 7                | 8 🖂      |
| 1  | COMPANY NAME     | Total Max of LEAVE DATE | Total Sum of NO. OF DAYS/HOURS |   |    |       |                  |          |
| 2  | ▶ Demo Company 1 | 01/12/2022              | 4,237.00                       |   |    |       |                  |          |
| 3  | Grand Total      | 01/12/2022              | 4,237.00                       |   |    |       |                  |          |
| 4  |                  |                         |                                |   |    |       |                  |          |
| 5  |                  |                         |                                |   |    |       |                  |          |
| 6  |                  |                         |                                |   |    |       |                  |          |
| 7  |                  |                         |                                |   |    |       |                  |          |
| 8  |                  |                         |                                |   |    |       |                  |          |
| 9  |                  |                         |                                |   |    |       |                  |          |
| 10 |                  |                         |                                |   |    |       |                  |          |
| 11 |                  |                         |                                |   |    |       |                  |          |

Configure the filters and values, and add calculated value with new formula by selecting **Add** calculated value

| OMPANY NAME AIL 🌼 E                                                                                                    |                                                                                                    | TATUS AII 🏟                                                                                                    |               |                                                                                                    |                         |  |
|----------------------------------------------------------------------------------------------------|----------------------------------------------------------------------------------------------------|----------------------------------------------------------------------------------------------------|---------------|----------------------------------------------------------------------------------------------------|-------------------------|--|
|                                                                                                    |                                                                                                    |                                                                                                    |               |                                                                                                    |                         |  |
| LEAVE DATE 🍁 Total                                                                                                    | Fields                                                                                                    |                                                                                                    | lated value 🔳 | APPLY                                                                                                    | CANCEL                  |  |
|                                                                                                    | Drag and drop fields to an                                                                                               |                                                                                                    |               |                                                                                                    |                         |  |
|                                                                                                    | All fields<br>Expand all                                                                                                 | Report filters                                                                                                    |               | Columns                                                                                                    |                         |  |
|                                                                                                    | COMPANY NAME                                                                                                    | COMPANY NAME                                                                                                    |               | ∑ Values                                                                                                    |                         |  |
|                                                                                                    | EMERGENCY LEA                                                                                                    | EMPLOYEE NO                                                                                                    |               |                                                                                                    |                         |  |
|                                                                                                    | EMPLOYEE NAME                                                                                                    | LEAVE STATUS                                                                                                    |               | Drop field                                                                                                    | here                    |  |
|                                                                                                    |                                                                                                    |                                                                                                    |               | Drop nota                                                                                                    |                         |  |
|                                                                                                    | EMPLOYEE NO                                                                                                    | Rows                                                                                                    |               | Values                                                                                                    |                         |  |
|                                                                                                    | FIRST NAME                                                                                                    |                                                                                                    |               |                                                                                                    |                         |  |
|                                                                                                    | LAST NAME                                                                                                    | LEAVE DATE                                                                                                    |               | Sum of NO. OF E                                                                                                    | / <b>A</b> <u>∠</u> ∨ = |  |
|                                                                                                    | LEAVE CODE                                                                                                    |                                                                                                    |               |                                                                                                    |                         |  |
|                                                                                                    | LEAVE DATE                                                                                                    | ≡ Drop field h                                                                                                    | ere           | Drop field                                                                                                    | here                    |  |
|                                                                                                    |                                                                                                    |                                                                                                    |               |                                                                                                    |                         |  |
|                                                                                                    |                                                                                                    | 8.00                                                                                                    |               |                                                                                                    |                         |  |
| COMPANY NAME AN IN T                                                                                                    | 2 Ca                                                                                                    | 8 00                                                                                                    | APPLY         | ANCEL                                                                                                    |                         |  |
| COMPANY NAME AN IO I                                                                                                    | EMPLOYEE NO AR 10<br>2<br>IT OF MEASURE 0                                                                                |                                                                                                    | APPLY         | CANCEL                                                                                                    |                         |  |
| COMPANY NAME AR & I                                                                                                    | 2 Ca<br>11 OF MEASURE O<br>2 Total Sum                                                                                   | Iculated value 💼                                                                                                    | APPLY         | ANCEL                                                                                                    |                         |  |
| COMPANY NAME AN ION I<br>1 UNI<br>2 LEAVE DATE Y O Day<br>3 04/01/2021                                                                                                    | 2 Ca<br>11 OF MEASURE O<br>1.00 AI                                                                                       | Iculated value 💼                                                                                                    | APPLY         | ANCEL                                                                                                    |                         |  |
| COMPANY NAME AN ION 1<br>1 UNI<br>2 LEAVE DATE Y O Day<br>3 04/01/2021<br>4 05/01/2021                                                                                                    | EMPLOYEE NO AU IO<br>2<br>IT OF MEASURE O<br>4<br>1.00<br>1.00<br>LE                                                     | Iculated value                                                                                                    | APPLY         | XANCEL<br>Σ∨ ≡                                                                                                    |                         |  |
| COMPANY NAME AII & 1<br>1 UNI<br>2 LEAVE DATE * 0 Day<br>3 04/01/2021<br>4 05/01/2021                                                                                                    | 2 Ca<br>2 Total Sum<br>1.00 Al<br>1.00 Al<br>1.50 Le                                                                     | Iculated value                                                                                                    | APPLY         |                                                                                                    |                         |  |
| COMPANY NAME AII 0 1<br>1 UNI<br>2 LEAVE DATE TO Day<br>3 04/01/2021<br>4 05/01/2021<br>5 08/01/2021<br>6 09/01/2021                                                                                                    | 2 Ca<br>2 Total Sum<br>1.00 AI<br>1.00 AI<br>1.00 LE<br>1.00 LE                                                          | Inculated value                                                                                                    | APPLY         | $\Sigma = \Sigma = \Sigma = \Sigma$                                                                                                    |                         |  |
| COMPANY NAME AII 0 1<br>1 UNI<br>2 LEAVE DATE Y 0 Day<br>3 04/03/2021<br>4 05/03/2021<br>5 08/03/2021<br>6 09/03/2021<br>7 10/03/2021                                                                                                    | EMPLOYEE NO AN IO<br>2<br>T OF MEASURE O<br>1.00<br>1.50<br>1.00<br>1.50<br>LE<br>1.00<br>LE<br>1.00<br>LE<br>1.00<br>LE | Iculated value  ave in Hours I fields EAVE REMARKS (Count) EAVE STATUS (Count) EAVE TYPE (Count)                                                                                                    | APPLY         | $\Sigma \lor \equiv$<br>$\Sigma \lor \equiv$<br>$\Sigma \lor \equiv$                                                                         |                         |  |
| COMPANY NAME AII 0 1<br>1 UNI<br>2 LEAVE DATE Y 0 Day<br>3 04/03/2021<br>4 05/03/2021<br>5 09/01/2021<br>5 09/01/2021<br>1 0/01/2021<br>1 1/01/2021                                                                                                    | 2 Ca<br>2 Total Sum<br>1.00 Al 0<br>1.50 Le<br>1.00 Le<br>1.00 Le<br>1.00 Le<br>1.00 Le<br>1.00 Le                       | Ilculated value  ave in Hours ave in Hours ave REMARKS (Count) EAVE STATUS (Count) EAVE TYPE (Count) EAVE TYPE (Count) EAVE TYPE (Count) EAVE TYPE (Count)                                                           | APPLY         | $\Sigma \lor \equiv$<br>$\Sigma \lor \equiv$<br>$\Sigma \lor \equiv$<br>$\Sigma \lor \equiv$                                                 |                         |  |
| COMPANY NAME AII (0) (1<br>1<br>1<br>2<br>LEAVE DATE Y (0) Day<br>3<br>04/03/2021<br>5<br>09/01/2021<br>5<br>09/01/2021<br>1<br>1/01/2021<br>1<br>1/01/2021<br>1<br>1/01/2021<br>1<br>1/01/2021<br>1<br>1/01/2021                                                                                                    | 2 Ca<br>2 Total Sum<br>1.00 Al 0<br>1.50 Le<br>1.00 Le<br>1.00 Le<br>1.00 Le<br>1.00 Le<br>1.00 Le                       | Iculated value  ave in Hours I fields EAVE REMARKS (Count) EAVE STATUS (Count) EAVE TYPE (Count)                                                                                                    | APPLY         | $\Sigma \lor \equiv$<br>$\Sigma \lor \equiv$<br>$\Sigma \lor \equiv$                                                                         |                         |  |
| COMPANY NAME AR 00 1<br>1<br>LEAVE DATE Y 0 Day<br>04/03/2021<br>05/03/2021<br>09/01/2021<br>09/01/2021<br>1//01/2021<br>1//01/2021<br>01/01/2021<br>01/01/2021                                                                                                    | 2 Ca<br>2 Total Sum<br>1.00 Al<br>1.00 Al<br>1.00 LE<br>1.00 LE<br>1.00 LE<br>1.00 LE<br>1.00 LE<br>1.00 LE<br>1.00 LE   | Ilculated value  ave in Hours ave in Hours ave REMARKS (Count) EAVE STATUS (Count) EAVE TYPE (Count) EAVE TYPE (Count) EAVE TYPE (Count) EAVE TYPE (Count)                                                           | APPLY         | $\Sigma \lor \equiv$<br>$\Sigma \lor \equiv$<br>$\Sigma \lor \equiv$<br>$\Sigma \lor \equiv$                                                 |                         |  |
| COMPANY NAME AII IOI IIIIIIIIIIIIIIIIIIIIIIIIIIIIII                                                                                                    | 2 Ca<br>2 Total Sum<br>1.00 Al<br>1.00 Al<br>1.00 Le<br>1.00 Le<br>2.00 NC<br>3.00 UN                                    | Iculated value                                                                                                    | APPLY         | $\Sigma \lor \equiv$<br>$\Sigma \lor \equiv$<br>$\Sigma \lor \equiv$<br>$\Sigma \lor \equiv$                                                 |                         |  |
| COMPANY NAME AIL OL         I           1         I           2         LEAVE DATE Y OL           3         04/01/2021           4         05/01/2021           5         09/01/2021           7         10/01/2021           8         11/01/2021           9         12/01/2021           9         12/01/2021           10         13/01/2021           10         13/01/2021 | EMPLOYEE NO AN X0<br>2<br>Ca<br>Total Sum<br>1.00<br>1.50<br>1.00<br>1.50<br>1.00<br>2.00<br>3.00<br>3.00                | Iculated value                                                                                                    | APPLY C       | $\Sigma \lor \equiv$<br>$\Sigma \lor \equiv$<br>$\Sigma \lor \equiv$<br>$\Sigma \lor \equiv$<br>$\Sigma \lor \equiv$                         |                         |  |
| 1         UNI           2         LEAVE DATE 10 0 000         Day           3         04/07/2021         040           4         05/07/2021         000           5         09/07/2021         000           6         09/07/2021         000                                                                                                    | EMPLOYEE NO AN IO<br>2<br>Total Sum<br>1.00<br>1.50<br>1.00<br>2.00<br>2.00<br>2.00<br>2.00<br>2.00                      | Ilculated value<br>ave in Hours<br>Ave REMARKS (Count)<br>EAVE STATUS (Count)<br>EAVE TYPE (Count)<br>C. OF DAYS/HOURS (Sum)<br>NIT OF MEASURE (Count)<br>Calculate individual values<br>Calculate individual values |               | $\Sigma \lor \equiv$<br>$\Sigma \lor \equiv$<br>$\Sigma \lor \equiv$<br>$\Sigma \lor \equiv$<br>$\Sigma \lor \equiv$<br>$\Sigma \lor \equiv$ |                         |  |

|                                                                                                    | Grid Charts Freeze Date                                                                                                    |                                                                                                    |                |             | Format Op                  | ptions Field | s Fulls |
|----------------------------------------------------------------------------------------------------|----------------------------------------------------------------------------------------------------|----------------------------------------------------------------------------------------------------|----------------|-------------|----------------------------|--------------|---------|
| COMPANY NAME AIL 🌣                                                                                                    | EMPLOYEE NO AIL CALLERVE STAT                                                                                                    | US AII 🅸                                                                                                    |                |             |                            |              |         |
| 1<br>1 LEAVE DATE 🌣 Tot                                                                                                    | Fields                                                                                                    | Add calcu                                                                                                    | ulated value 🔳 | APPLY       | CANCEL                     |              |         |
|                                                                                                    | Drag and drop fields to arran                                                                                                    |                                                                                                    |                |             |                            |              |         |
|                                                                                                    | All fields                                                                                                    | Report filters                                                                                                    |                | Columns     |                            |              |         |
|                                                                                                    | COMPANY NAME                                                                                                    | COMPANY NAME                                                                                                    |                | ∑ Values    |                            |              |         |
|                                                                                                    | -                                                                                                    | EMPLOYEE NO                                                                                                    |                |             |                            |              |         |
|                                                                                                    | EMERGENCY LEA                                                                                                    |                                                                                                    |                |             |                            |              |         |
|                                                                                                    | EMPLOYEE NAME                                                                                                    | LEAVE STATUS                                                                                                    |                | Drop        | field here                 |              |         |
|                                                                                                    | EMPLOYEE NO                                                                                                    |                                                                                                    |                |             |                            |              |         |
|                                                                                                    | FIRST NAME                                                                                                    | Rows                                                                                                    |                | Values      |                            |              |         |
|                                                                                                    | LAST NAME                                                                                                    | LEAVE DATE                                                                                                    |                | Sum of NO.  | OF DA $\Sigma \lor \equiv$ |              |         |
|                                                                                                    | LEAVE CODE                                                                                                    |                                                                                                    |                | Leave in Ho | urs 🧪 📃                    |              |         |
|                                                                                                    |                                                                                                    | Drop field h                                                                                                    | ere            |             | field here                 |              |         |
|                                                                                                    | LEAVE DATE                                                                                                    |                                                                                                    |                |             |                            |              |         |
| 5 18/01/2016                                                                                                    |                                                                                                    |                                                                                                    |                |             | <b>E</b>                   | ¢; E         | R.      |
| Save Export                                                                                                    | Grid Charts Freeze Date                                                                                                    |                                                                                                    |                |             | Format Op                  | tions Fields |         |
| Save Export                                                                                                    | Grid Charts Freeze Date                                                                                                    | US AII ¢                                                                                                    |                | 6           |                            |              |         |
| Save Export                                                                                                    | Grid Charts Freeze Date                                                                                                    | <b>US</b> AH <b>©</b><br>3 4                                                                                                    | 5              | 6           | Format Op                  | tions Fields |         |
| COMPANY NAME AII ¢                                                                                                    | Grid Charts Freeze Date                                                                                                    | US AII ¢                                                                                                    | 5              | 6           |                            |              |         |
| COMPANY NAME AIL ©<br>COMPANY NAME AIL ©<br>1<br>LEAVE DATE © Tot<br>2<br>11/06/2015                                                                                                    | Grid Charts Freeze Date                                                                                                    | US All 휴<br>3 4<br>ve in Hours                                                                                                    | 5              | 6           |                            |              |         |
| COMPANY NAME AIL ©<br>1<br>1 LEAVE DATE © Tot<br>2 11/06/2015<br>3 12/06/2015                                                                                                    | Grid Charts Freeze Date                                                                                                    | US AII &<br>3 4<br>we in Hours<br>8.00                                                                                                    | 5              | 6           |                            |              |         |
| COMPANY NAME AIL ©<br>COMPANY NAME AIL ©<br>1<br>LEAVE DATE © Tot<br>1<br>1/06/2015<br>3<br>12/06/2015                                                                                                    | Grid Charts Freeze Date                                                                                                    | US AII 00<br>3 4<br>ve in Hours<br>8.00<br>8.00                                                                                                    | 5              | 6           |                            |              |         |
| Export  COMPANY NAME AI                                                                                                    | Grid Charts Freeze Date                                                                                                    | US AII &<br>3 4<br>we in Hours<br>8.00<br>8.00<br>8.00<br>8.00                                                                                                    | 5              | 6           |                            |              |         |
| Export  COMPANY NAME AI                                                                                                    | Grid Charts Freeze Date<br>EMPLOYEE NO AII © LEAVE STAT<br>2<br>tal Sum of NO. OF DAYS/HOURS Lea<br>1.00<br>1.00<br>1.00<br>1.00                                                                                                    | US AII 00<br>3 4<br>0 14<br>8 00<br>8 00<br>8 00<br>8 00<br>8 00<br>8 00                                                                                                    | 5              | 6           |                            |              |         |
| Image: Company NAME AI         Image: Company NAME AI         Image: Company NAME AI<                                                                                                    | Grid Charts Freeze Date<br>EMPLOYEE NO AII ♦ LEAVE STAT<br>2<br>tal Sum of NO. OF DAYS/HOURS Leave<br>1.00<br>1.00<br>1.00<br>1.00<br>1.00<br>1.00<br>1.00<br>1.00                                                                                                    | US AII ©<br>3 4<br>3 4<br>4<br>6 00<br>6 00<br>6 00<br>6 00<br>6 00<br>6 00<br>12 00<br>12 00                                                                                                    | 5              | 6           |                            |              |         |
| Image: Company name         Image: Company name                                                                                                    | EMPLOYEE NO AIL ©     Ease       100     1.00       1.00     1.00       1.00     1.00       1.00     1.00       1.00     1.00       1.00     1.00       1.00     1.00       1.00     1.00       1.00     1.00       1.00     1.00       1.00     1.00       1.00     1.00                                                                                                    | US AII ©<br>3 4<br>Ve in Hours<br>8.00<br>8.00<br>8.00<br>32.00<br>12.00<br>18.00                                                                                                    | 5              | 6           |                            |              |         |
| Image: Company name         Image: Company name                                                                                                    | Image: Second system     Image: Second system       Grid     Charts       Freeze     Date       EMPLOYEE NO AIL ©     LEAVE STAT       2     1.00       1.00     1.00       1.00     1.00       1.00     1.00       1.00     1.00       1.00     1.00       1.00     1.00       1.00     1.00       1.00     1.00       1.00     1.00       1.00     1.00                                                                                                    | US AII (0)<br>3 4<br>Ve in Hours<br>8.00<br>6.00<br>6.00<br>6.00<br>7.00<br>1.00<br>1.00<br>1.00<br>8.00<br>1.00<br>1.00                                                                                                    | 5              | 6           |                            |              |         |
| Image: Provide with the system         Image: Provide with the system           Save         Export           COMPANY NAME AIL ≠         1           1         1           1         1           1         12/06/2015           2         11/06/2015           2         26/06/2015           2         29/06/2015           2         29/06/2015           3         50/01/2016           9         06/01/2016           0         07/01/2016           1         08/01/2016                                                                                                    | Image: Construction         Image: Construction         Image: Construction | US AII (0)<br>3 4<br>4<br>4<br>4<br>6<br>0<br>6<br>0<br>1<br>0<br>1<br>1<br>1<br>1<br>1<br>1<br>1<br>1<br>1<br>1<br>1<br>1<br>1 | 5              | 6           |                            |              |         |
| Image: book with the second second | Grid         Charts         Freeze         Date           EMPLOYEE NO AIL ©         LEAVE STAT         2         1.00           1.00         1.00         1.00         1.00           1.00         1.00         1.00         1.00           1.00         1.00         1.00         1.00           1.00         1.00         1.00         1.00           1.00         1.00         1.00         1.00           1.00         1.00         1.00         1.00           1.00         1.00         1.00         1.00           1.00         1.00         1.00         1.00           1.00         1.00         1.00         1.00           1.00         1.00         1.00         1.00           1.00         1.00         1.00         1.00           1.00         1.00         1.00         1.00           1.00         1.00         1.00         1.00           1.00         1.00         1.00         1.00           1.00         1.00         1.00         1.00           1.00         1.00         1.00         1.00                                                                                                    | US AII 00<br>3 4<br>Ve In Hours<br>8.00<br>6.00<br>6.00<br>6.00<br>7.20<br>12.00<br>12.00<br>12.00<br>12.00<br>24.00<br>28.00<br>12.00                                                                                                    | 5              | 6           |                            |              |         |
| Lange         Lange           COMPANY NAME AII         Company NAME AII           1         LEAVE DATE         Tot           2         11/06/2015         Tot           3         12/06/2015         25/06/2015           5         26/06/2015         5           6         29/06/2015         5                                                                                                    | Image: Construction         Image: Construction         Image: Construction | US AII (0)<br>3 4<br>4<br>4<br>4<br>6<br>0<br>6<br>0<br>1<br>0<br>1<br>1<br>1<br>1<br>1<br>1<br>1<br>1<br>1<br>1<br>1<br>1<br>1 | 5              | 6           |                            |              |         |

#### Filter the correct status.

| Sa |                  | Laboratory Children have | eze Date          |            |        | Format | Options Field | 1.5 2.1 |
|----|------------------|--------------------------|-------------------|------------|--------|--------|---------------|---------|
|    | MPANY NAME AL Ó  | EMPLOYEE NO AN IO        | LEAVE STATUS AN Ø |            |        |        |               |         |
|    |                  |                          |                   |            |        |        |               |         |
|    |                  | T OF MEASURE @           |                   |            |        |        |               |         |
|    | LEAVE DATE Q Day |                          | LEAVE STATUS      | APPLY      | CANCEL |        |               |         |
|    |                  |                          | Filter            |            |        |        |               |         |
|    |                  |                          | by: LABELS        |            |        |        |               |         |
|    |                  |                          | Select all        |            |        |        |               |         |
|    |                  |                          |                   | 1 of 3 set | rcted  |        |               |         |
|    |                  |                          | Leave Cancelled   |            |        |        |               |         |
|    |                  |                          | Leave Rejected    |            |        |        |               |         |
|    |                  |                          | Leave Taken       |            |        |        |               |         |
|    |                  |                          |                   |            |        |        |               |         |
|    |                  |                          |                   |            |        |        |               |         |
|    |                  |                          |                   |            |        |        |               |         |
|    |                  |                          |                   |            |        |        |               |         |
|    |                  |                          |                   |            |        |        |               |         |
|    |                  |                          | 1.00              |            |        |        |               |         |

| ave Export                                                                                                    | Grid Charts Fre        | eze Date                                                                                                    |                   | Format Options | Fields Fulls  | scre          |
|----------------------------------------------------------------------------------------------------|------------------------|----------------------------------------------------------------------------------------------------|-------------------|----------------|---------------|---------------|
| OMPANY NAME /                                                                                                    |                        | LEAVE STATUS Leave Taken 🔻 🌣                                                                                                    |                   |                |               |               |
|                                                                                                    |                        |                                                                                                    |                   |                |               |               |
|                                                                                                    | UNIT OF MEASURE 🌣      |                                                                                                    |                   |                |               |               |
| LEAVE DATE 🌣                                                                                                    |                        | LEAVE DATE                                                                                                    | APPLY CANCEL      |                |               |               |
|                                                                                                    |                        | Filter DATES VALUES                                                                                                    | AZ ZA             |                |               |               |
|                                                                                                    |                        | by: DATES VALUES                                                                                                    |                   |                |               |               |
|                                                                                                    |                        | Select all                                                                                                    | 1927 of 1927 se   |                |               |               |
|                                                                                                    |                        | -                                                                                                    |                   |                |               |               |
|                                                                                                    |                        | 11/06/2015                                                                                                    |                   |                |               |               |
|                                                                                                    |                        | 12/06/2015                                                                                                    |                   |                |               |               |
|                                                                                                    |                        | 25/06/2015                                                                                                    |                   |                |               |               |
|                                                                                                    |                        | 26/06/2015                                                                                                    |                   |                |               |               |
|                                                                                                    |                        | _                                                                                                    |                   |                |               |               |
|                                                                                                    |                        | 29/06/2015                                                                                                    |                   |                |               |               |
|                                                                                                    |                        |                                                                                                    |                   |                |               |               |
|                                                                                                    |                        | 1.00                                                                                                    |                   |                |               |               |
| ave Export                                                                                                    | Grid Charts Fre        | eze Date                                                                                                    |                   | Format Option  | s Fields Ful  | R<br>L<br>IIs |
|                                                                                                    |                        | LEAVE STATUS Leave Taken 🝸 🌣                                                                                                    |                   |                |               |               |
|                                                                                                    |                        |                                                                                                    |                   |                |               |               |
|                                                                                                    | UNIT OF MEASURE 🌣      |                                                                                                    |                   |                |               |               |
| LEAVE DATE 🌼                                                                                                    |                        |                                                                                                    |                   |                |               |               |
|                                                                                                    |                        |                                                                                                    |                   |                |               |               |
|                                                                                                    |                        | LEAVE DATE                                                                                                    | APPLY CANCEL      |                |               |               |
|                                                                                                    |                        |                                                                                                    |                   |                |               |               |
|                                                                                                    |                        | Filter DATES VALUES                                                                                                    | AZ ZA             |                |               |               |
|                                                                                                    |                        | ·                                                                                                    |                   |                |               |               |
|                                                                                                    |                        |                                                                                                    | -                 |                |               |               |
|                                                                                                    |                        | Between V 01/01/2021                                                                                                    |                   |                |               |               |
|                                                                                                    |                        |                                                                                                    | Clear date filter |                |               |               |
|                                                                                                    |                        |                                                                                                    |                   |                |               |               |
|                                                                                                    |                        |                                                                                                    |                   |                |               |               |
|                                                                                                    |                        |                                                                                                    |                   |                |               |               |
|                                                                                                    |                        | 3.50                                                                                                    |                   |                |               |               |
| 13/01/2016                                                                                                    |                        | 1.00                                                                                                    |                   |                |               | R             |
| Save Export                                                                                                    |                        | reeze Date                                                                                                    |                   | Format Option  | is Fields Ful | lls           |
|                                                                                                    |                        | LEAVE STATUS Leave Taken 🔻 🌣                                                                                                    | 5 6               | 7              | 8 9           |               |
| LEAVE DATE                                                                                                    | Total Sum of NO. OF DA |                                                                                                    |                   |                |               |               |
|                                                                                                    |                        | 1.00 8.00                                                                                                    |                   |                |               |               |
| 10/12/2021                                                                                                    |                        | 4.00 32.00                                                                                                    |                   |                |               |               |
|                                                                                                    |                        |                                                                                                    |                   |                |               |               |
| 3 20/12/2021                                                                                                    |                        | 4.00 32.00                                                                                                    |                   |                |               |               |
| 3 20/12/2021<br>4 21/12/2021                                                                                                    |                        | E 00 10 00                                                                                                    |                   |                |               |               |
| 3 20/12/2021<br>4 21/12/2021<br>5 22/12/2021                                                                                                 |                        | 5.00 40.00                                                                                                    |                   |                |               |               |
| 3 20/12/2021<br>4 21/12/2021<br>5 22/12/2021<br>6 23/12/2021                                                                                 |                        | 5.00 40.00                                                                                                    |                   |                |               |               |
| 3 20/12/2021<br>4 21/12/2021<br>5 22/12/2021<br>6 23/12/2021<br>7 24/12/2021                                                                 |                        | 5.00         40.00           5.00         40.00                                                                                       |                   |                |               |               |
| 3 20/12/2021<br>4 21/12/2021<br>5 22/12/2021<br>6 23/12/2021<br>7 24/12/2021<br>8 25/12/2021                                                 |                        | 5.00         40.00           5.00         40.00           1.00         8.00                                                           |                   |                |               |               |
| 3 20/12/2021<br>4 21/12/2021<br>5 22/12/2021<br>6 23/12/2021<br>7 24/12/2021<br>8 25/12/2021<br>9 26/12/2021                                 |                        | 5.00         40.00           5.00         40.00           1.00         8.00           1.00         8.00                               |                   |                |               |               |
| 3 20/12/2021<br>4 21/12/2021<br>5 22/12/2021<br>6 23/12/2021<br>7 24/12/2021<br>8 25/12/2021<br>9 26/12/2021                                 |                        | 5.00         40.00           5.00         40.00           1.00         8.00                                                           |                   |                |               |               |
| 2 19/12/2021<br>3 20/12/2021<br>4 21/12/2021<br>5 22/12/2021<br>6 23/12/2021<br>7 24/12/2021<br>9 26/12/2021<br>0 27/12/2021<br>1 28/12/2021 |                        | 5.00         40.00           5.00         40.00           1.00         8.00           1.00         8.00                               |                   |                |               |               |
| 3 20/12/2021<br>4 21/12/2021<br>5 22/12/2021<br>6 23/12/2021<br>7 24/12/2021<br>9 26/12/2021<br>9 26/12/2021<br>0 27/12/2021<br>1 28/12/2021 |                        | 5.00         40.00           5.00         40.00           1.00         8.00           1.00         8.00           2.00         16.00  |                   |                |               |               |
| 3 20/12/2021<br>4 21/12/2021<br>5 22/12/2021<br>6 23/12/2021<br>7 24/12/2021<br>9 26/12/2021<br>0 27/12/2021<br>1 28/12/2021<br>2 29/12/2021 |                        | 5.00         40.00           5.00         40.00           1.00         8.00           2.00         16.00           6.00         48.00 |                   |                |               |               |
| 3 20/12/2021<br>4 21/12/2021<br>5 22/12/2021<br>6 23/12/2021<br>7 24/12/2021<br>8 25/12/2021<br>9 26/12/2021<br>0 27/12/2021                 |                        | 5.00         40.00           5.00         40.00           1.00         8.00           2.00         16.00           6.00         48.00 |                   |                |               |               |

Select the intended date range by selecting **DATES** filter.

5.9 Analyze timecard late in/early out using Classic form, Format cells, and Conditional formatting

| Save Export G  | irid Charts Freez |                              |                      | Forma | Options Field | s Fullscre |
|----------------|-------------------|------------------------------|----------------------|-------|---------------|------------|
| 1 DEMPLOYEE NO | D CALENDAR DATE   |                              |                      | ES)   |               |            |
|                |                   | Fields APPLY                 | CANCEL               |       |               |            |
|                |                   | Select and arrange columns   |                      |       |               |            |
|                |                   | Select all                   | Q                    |       |               |            |
|                |                   | MPLOYEE NO                   |                      |       |               |            |
|                |                   |                              | -                    |       |               |            |
|                |                   | CALENDAR DATE                |                      |       |               |            |
|                |                   | LATE IN DURATION (MINUTES)   | $\Sigma \lor \equiv$ |       |               |            |
|                |                   | EARLY OUT DURATION (MINUTES) | $\Sigma =$           |       |               |            |
|                |                   |                              |                      |       |               |            |
|                |                   | ABSENT                       |                      |       |               |            |
|                |                   | AMENDED                      |                      |       |               |            |
|                |                   | APPROVED BY                  |                      |       |               |            |
|                |                   | APPROVED DATE                |                      |       |               |            |
|                |                   |                              |                      |       |               |            |
|                |                   |                              |                      |       |               |            |

Select Classic form in Layout options from Options icon as below.

| 3<br>COYEE NO<br>25<br>25<br>25<br>25<br>25<br>25<br>25<br>25<br>25<br>25 | 2<br>CALENDAR C<br>0<br>2<br>2<br>2<br>2<br>2<br>2<br>2<br>2<br>2<br>2<br>2<br>2<br>2<br>2<br>2<br>2<br>2<br>2 | APPLY  SUBTOTALS  Do not show subtotals Show subtotals Show for columns or | CANCEL |  |  |
|---------------------------------------------------------------------------|----------------------------------------------------------------------------------------------------|----------------------------------------------------------------------------|--------|--|--|
|                                                                           | 21                                                                                                    |                                                                            | -      |  |  |

## Configure the filters and values

| Fields                       |          | Add calculated va | lue 🔳 | APPLY           | NCEL                   |  |
|------------------------------|----------|-------------------|-------|-----------------|------------------------|--|
| Drag and drop fields to arra | ange     |                   |       |                 |                        |  |
| All fields                   | Q Report | t filters         | C     | olumns          |                        |  |
| ABSENT                       | -        |                   | Σ     | Values          |                        |  |
| AMENDED                      | = 1      |                   | E     | MPLOYEE NO      |                        |  |
| APPROVED BY                  |          | Drop field here   |       | Drop field here |                        |  |
| APPROVED DATE                |          |                   |       |                 |                        |  |
|                              | Rows     |                   | V     | alues           |                        |  |
| BREAK END TI 2               |          | NDAR DATE         | S     | um of EARLY OU  | $\Sigma \sim =$        |  |
| BREAK HOUR                   | =        |                   |       |                 |                        |  |
| BREAK START D                |          |                   | S     | um of LATE IN D | $\Sigma_{\sim} \equiv$ |  |
|                              |          | Drop field here   |       | Drop field here |                        |  |
| CALENDAR DATE                | = []     |                   |       |                 |                        |  |

Add formatting to calculated values cell.

| ormat cells                 | APPLY CANCEL                                                                                   | Format cells                | APPLY CANCEL              |
|-----------------------------|------------------------------------------------------------------------------------------------|-----------------------------|---------------------------|
| CHOOSE VALUE                | Early out duration (MIN $\!\!\!\!\!\!\!\!\!\!\!\!\!\!\!\!\!\!\!\!\!\!\!\!\!\!\!\!\!\!\!\!\!\!$ | CHOOSE VALUE                | LATE IN DURATION (MINUT \ |
| Text align                  | right ~                                                                                        | Text align                  | right                     |
| Thousands<br>separator      | , ~                                                                                            | Thousands<br>separator      | ,                         |
| Decimal separator           | . ~                                                                                            | Decimal separator           |                           |
| Decimal places              | None $\checkmark$                                                                              | Decimal places              | None                      |
| Currency symbol             | Minutes                                                                                        | Currency symbol             | Minutes                   |
| Positive currency<br>format | 1Minutes $\lor$                                                                                | Positive currency<br>format | 1Minutes                  |
| Negative currency<br>format | -1Minutes $\lor$                                                                               | Negative currency<br>format | -1Minutes                 |
| Null value                  | -                                                                                              | Null value                  | -                         |
| Format as percent           | false $\lor$                                                                                   | Format as percent           | false                     |

Add **Conditional formatting** for calculated values. And the report will show as below.

|                 |                    |             | Date      |             |         |               |       |           |          |               |      |                  |
|-----------------|--------------------|-------------|-----------|-------------|---------|---------------|-------|-----------|----------|---------------|------|------------------|
|                 |                    |             |           |             |         |               |       |           |          |               |      |                  |
|                 | EMPLOYEE NO 🌣      |             |           |             |         |               |       |           |          |               |      |                  |
|                 | Total Sum of       |             |           |             |         |               |       |           |          |               |      | al Sum of LATE I |
| 3 CALENDAR DATE | C                  | Condi       | itional   | formati     | ting    | +             | APPLY | CAN       | ICEL     | MY5338        |      |                  |
|                 |                    |             |           |             | 0       |               |       |           |          | - 13Mir       | utes |                  |
| 5 24/08/2022    |                    |             |           |             |         |               |       |           |          |               |      |                  |
|                 | 1                  | /alue:      | LATE IN I | DURA V      | Greate  | r than $\sim$ | 0     |           |          |               |      |                  |
|                 |                    |             |           |             |         |               |       |           | ×        |               |      |                  |
|                 | F                  | ormat:      | Arial     | $\sim$      | 12px    | ~ A           | 73.9  |           |          |               |      |                  |
| 9 31/08/2022    |                    |             |           |             |         |               |       |           |          |               |      |                  |
|                 |                    |             |           |             |         |               |       |           |          |               |      |                  |
|                 | 1                  | /alue:      | EARLY O   | UT D $\vee$ | Greate  | r than $\sim$ | 0     |           |          |               |      |                  |
|                 |                    |             |           |             |         |               |       |           | $\times$ | - 6Mir        | utes |                  |
|                 | F                  | ormat:      | Arial     | $\sim$      | 12px    | _             | 73.9  | 3         |          |               |      |                  |
| 14 08/09/2022   |                    |             |           |             |         |               |       |           |          |               |      |                  |
|                 |                    |             |           |             |         |               |       |           |          |               |      |                  |
|                 |                    |             |           |             |         |               |       |           |          |               |      |                  |
| Save Export     | Grid Charts        | Freeze<br>2 | Date      |             | 3       | 4             |       | 5         |          | ormat Options |      | Fullscre         |
| 1               | EMPLOYEE NO \$     |             |           |             |         |               |       |           |          |               |      |                  |
| 2               | Total Sum of EARLY |             | RATION (M | INUTES)     |         |               |       |           |          |               | Tota | I Sum of LATE I  |
| 3 CALENDAR DATE | ¢                  |             |           |             | MY20625 | MY20637       | M     | Y26964    | MY29005  | MY5338        |      |                  |
| 4 23/08/2022    |                    |             |           |             |         |               |       | 13Minutes |          | - 13Min       | utes |                  |
| 5 24/08/2022    |                    |             |           |             | 14Minu  | tes           | -     |           |          | -             |      |                  |
| 6 25/08/2022    |                    |             |           |             |         | -             | -     | -         |          | -             | -    |                  |
| 7 26/08/2022    |                    |             |           |             |         | -             |       | -         |          | -             |      |                  |
| 8 29/08/2022    |                    |             |           |             |         | -             | -     | -         |          | -             | -    |                  |
| 9 31/08/2022    |                    |             |           |             |         | -             | -     | -         |          | -             | -    |                  |
| 10 01/09/2022   |                    |             |           |             |         |               | -     | -         |          | -             | -    |                  |
| 11 05/09/2022   |                    |             |           |             |         | -             |       | 22Minutes |          | -             | -    |                  |
| 12 06/09/2022   |                    |             |           |             |         | -             | -     | -         |          | - 6Min        | utes |                  |
| 13 07/09/2022   |                    |             |           |             |         | -             | -     | -         |          | - 67Min       | utes |                  |
| 14 08/09/2022   |                    |             |           |             |         | -             | -     | -         |          | -             | -    |                  |
| 15 12/09/2022   |                    |             |           |             |         | -             | -     | -         |          | -             | -    |                  |
| 16 13/09/2022   |                    |             |           |             |         | -             | -     | -         |          | -             | -    |                  |
| 47 44/00/0000   |                    |             |           |             |         |               |       |           |          |               |      |                  |